# Money Back Guarantee

Vendor: IBM

Exam Code: C2050-724

**Exam Name:** IBM WebSphere Commerce V7.0 System Administration

Version: Demo

An administrator is configuring JVM heap settings for WebSphere Commerce in a 64 bit environment. As a starting value, the administrator plans to set the following:

Minimum Nursery size: 512 MB

Maximum nursery size: 1024 MB

What JVM parameters does the administrator need to add, to enable these values?

- A. -XIp512M -XIp1024M
- B. -Xmn512M -Xmx1024M
- **C.** -Xmns512m -Xmnx1024m
- D. -Xmnys512MB -Xmnyx1024MB

Answer: C

# **QUESTION NO: 2**

Users are complaining that the online store is slow. An administrator investigates and concludes there is a performance hit due to secondary log usage.

The following information is gathered from a snapshot:

The following information is gathered from a snapshot: Maximum secondary log space used (Bytes) = 2048 Secondary logs allocated currently = 2

The following information is gathered from the database configuration:Log file size (4KB)(LOGFILSIZ) = 1000Number of primary log files(LOGPRIMARY'Number of secondary log files(LOGSECOND) - 0

Which command will MOST likely improve the performance?

A. db2 update db cfg for mall using LOGSECOND 2

- **B.** db2 update db cfg for mall using LOGSECOND 8
- C. db2 update db cfg for mall using LOGPRIMARY 2
- D. db2 update db cfg for mall using LOGPRIMARY 8

Answer: D

Initial troubleshooting has indicated the initial heap size needs to be adjusted. For performance analysis, how should the administrator set the heap sizes?

- A. The initial and maximum heap sizes should be equal.
- **B.** The initial heap size is less than maximum heap size.
- C. The initial heap size 128MB and maximum heap size 256MB.
- D. The initial heap size 64MB and the maximum heap size 512MB

#### Answer: A

# **QUESTION NO: 4**

An administrator just installed WebSphere Commerce and published a B2C store. However, the performance of the store is poor. How must the administrator customize the default installation configuration to improve the site performance?

- A. Enable disk offload.
- B. Enable Dynamic caching.
- C. Increase the number of cache entries.
- D. Update cachespec.xml for the store.

#### Answer: D

# **QUESTION NO: 5**

The WebSphere Commerce Performance Monitoring Infrastructure (PMI) module has been disabled. The administrator can enable the WebSphere Commerce PMI module from the:

- A. Tivoli Performance Viewer
- **B.** PMI > server1 > Runtime.
- **C.** WebSphere Commerce configuration file.
- D. WebSphere Commerce Administrative Console > Monitoring

An administrator needs to convert an existing WebSphere Commerce instance into a federated environment. How does the administrator federate the WebSphere Commerce application server into the deployment manager cell?

A. Run WC\_installdir/bin/config\_ant.sh -DinstanceName=instance\_name ReconfigureCell
B. Run WC\_profiledir/bin/addNode.sh deployment\_manager\_host\_name SOAP\_port - includeapps.

**C.** Run WAS\_installdir/bin/configureweb\_server\_name.sh -user configAdminUser -password configAdminPassword.

D. In WebSphere Application Server Network Deployment Administration Console > Servers > WebServers, select webserver1 and click Generate Plug-in.

# Answer: B

# **QUESTION NO: 7**

An administrator is creating several user accounts with passwords. What hashing scheme is used to protect the contents of the password?

**A.** AHS-2**B.** PCI-3**C.** RPC-1**D.** SHA-1

Answer: D

# **QUESTION NO: 8**

An administrator needs to configure attributes that are synchronized between the LDAP server and the IBM WebSphere Commerce database. To do so, the administrator needs to edit: A. vmmTasks.xml
B. Idapentry.xml C.
enableIdap.xml
D. LdapConfig.properties

Answer: B

# **QUESTION NO: 9**

The IBM WebSphere Commerce instance has business audit functionality enabled. What does the administrator need to do to view a business audit report?

A. In the IBM WebSphere Commerce Accelerator, select Store > Monitoring > Business Audit.
B. In the IBM WebSphere Commerce Accelerator, select Store > Operations > Operational

Reports. **C.** In the IBM WebSphere Commerce Administration Console, select Site > Monitoring > Business

Audit. **D.** In the IBM WebSphere Commerce Administration Console, select Store > Monitoring >

**D.** In the IBM WebSphere Commerce Administration Console, select Store > Monitoring > Business Audit.

# Answer: D

# **QUESTION NO: 10**

The administrator needs to protect access to system resources such as file I/O and sockets. How does the administrator accomplish this?

- A. Enable Java 2 security.
- **B.** Enable application security.
- C. Enable administrative security.
- D. Enable administrative and application security.

# Answer: A

# **QUESTION NO: 11**

An administrator is loading access control policy data. The file the administrator has updated is defaultAccessControlPolicies.xml. The administrator notices after loading the access control policy that the main access control policy is missing. Which utility does the administrator need to run?

- A. acpload
- B. dataload
- C. acugload
- D. acpnlsload

Answer: A

# **QUESTION NO: 12**

An administrator is configuring a company's IBM WebSphere Commerce site to implement the Payment Card Industry (PCI) Data Security Standard (DSS) requirement to protect cardholder data. A decision has been made to prevent storing of the card security code in the database. What action does the administrator need to take?

- A. Set neverPersist to true in PaymentSystemPluginMapping.xml.
- **B.** Set systemEditable to true in PaymentSystemPluginMapping.xml.
- C. Set systemEditable to true in PaymentMethodConfigurations.xml.
- **D.** Set removeAfterApproval to true in PaymentSystemPluginMapping.xml.

Answer: A

# **QUESTION NO: 13**

An administrator notices database update errors during WebSphere Commerce fix pack installation. To troubleshoot the issue, the administrator needs to check:

A. db2diag.log
B. Jdbcerr.log C.
updatelog.txt
D. updatedb-instance.log

# Answer: D

An administrator needs to delete all processed sale transactions that are older than 90 days. Which command does the administrator need to use on the demo instance?

A. dbclean -object order -type completed -instancexml
WebSphere/Commerce/instances/demo/xml/demo.xml -days 90
B. dbclean -object order -type obsolete -instancexml
WebSphere/Commerce/instances/demo/xml/demo.xml -days 90
C. dbclean -object catentry -type completed -instancexml
WebSphere/Commerce/instances/demo/xml/demo.xml -days 90
D. dbclean -object catentry -type obsolete -instancexml
WebSphere/Commerce/instances/demo/xml/demo.xml -days 90

#### Answer: A

# **QUESTION NO: 15**

An administrator is notified that a site-level scheduled job failed. The administrator queries the SCHACTIVE table and sees that the SCSSTATE column for the job has a status of RF. What does the administrator need to do?

- A. Restart the job.
- **B.** Wait for the job status to be updated.
- C. Verify that the JVM process in the SCSQUEUE column is running.
- **D.** Validate the check task command assigned to the scheduled job exists.

#### Answer: B

#### **QUESTION NO: 16**

An administrator needs to install an interim fix to the WebSphere Commerce application which is in a clustered environment. The administrator wants the application to be available for requests during the update. What does the administrator need to do?

A. Roll out the update.

- **B.** Perform a silent update with response file.
- C. Update the single deployment manager node.
- **D.** Perform an interactive installation using installation manager.

# Answer: A

# **QUESTION NO: 17**

If error notification is enabled, what is the source of the notifications?

A. ECTrace

B. ECMessage

C. Log Analyzer

D. Logging Toolkit

Answer: B

# **QUESTION NO: 18**

The IBM WebSphere Commerce site is running on a single tier. What task should the administrator have performed to prevent a total database failure?

- A. Reduce database traffic.
- B. Setup Database Replication

C. Setup Staging server to copy the production data.

**D.** Federate WebSphere Commerce instance into WebSphere Application Server Network Deployment.

# Answer: B

# **QUESTION NO: 19**

A sports retailer interested in IBM WebSphere Commerce has a large customer service department. They are interested in using IBM Sales Center for IBM WebSphere Commerce. Which editions of IBM WebSphere Commerce allow them to do so?

- A. Enterprise and Professional
- B. Enterprise and Developer Express
- C. Express and Professional
- D. Express and Developer Professional

Answer: A

# **QUESTION NO: 20**

An administrator needs a store organization structure which contains a Root organization, Default organization, Seller organization, and B2C organization. The administrator can obtain this organization structure by publishing a:

A. supply chain store. B.demand chain store. C.extended sites store.D. consumer direct store.

Answer: D

# **QUESTION NO: 21**

A large retailer has just purchased IBM WebSphere Commerce Enterprise. The administrator is setting up a three tier environment with vertical clustering. What is the first step that needs to be completed in setting up the cluster?

- A. Create a WebSphere Commerce database node.
- B. Regenerate the Web server plug-in configuration file.
- C. Configure Dynamic Cache service settings on the cluster node.
- **D.** Federate the WebSphere Commerce node into a deployment manager cell.

# Answer: A

# **QUESTION NO: 22**

An administrator needs to set up an e-commerce site to allow only a specific set of users to view

and purchase a part of the catalog. To do so, the administrator must first install IBM WebSphere Commerce:

- A. Express Edition
- B. Enterprise Edition
- **C.** Professional Edition
- D. Professional Edition or Enterprise Edition

# Answer: B

# **QUESTION NO: 23**

Which payments subcomponent is responsible for the execution of payment actions and determines which plug-in to use?

- A. Payment rules engine
- B. Payment service provider
- C. Payment plug-in controller
- D. Payment event task command

# Answer: C

# **QUESTION NO: 24**

An administrator needs to route a new type of mobile device to the mobile starter store pages. To do that the administrator needs to add the device configuration to a device group with the internalID attribute equal to:

**A.** -1 **B.** -3 **C.** -10 **D.** -11

Answer: D

An administrator has created an authoring server instance with five workspaces and has been asked to create two more workspaces. What must the administrator do to accomplish this task?

A. Launch the Workspace Administration Tool and create two more workspaces.

B. Launch the Configuration Manager and update the "Workspaces" field in the "Staging" section.

C. The administrator must create a new instance that can support seven workspaces.

**D.** Update the workspaces section in the instance xml file and update the number of workspace to be seven.

# Answer: C

# **QUESTION NO: 26**

A store has the "best deal" feature enabled for promotions. To minimize the performance impact of this feature, the administrator should ensure that:

**A.** the assignment of same priority to multiple promotions in a group is avoided.

**B.** promotions with fixed price deduction are preferred over percentage based promotions.

**C.** all catalog entry level promotions are prioritized first, followed by order-level promotions and then shipping promotions.

**D.** only one of each promotion group, such as product level promotion, order-level promotion, and shipping promotion, is allowed.

# Answer: A

# **QUESTION NO: 27**

An administrator requires a job that checks the business logic to determine if the job needs to be run. Which job type would the administrator use?

- A. Regular
- B. Broadcast
- C. Store-level
- D. Store-level and Regular

# Answer: C

An administrator wants to set up an email activity for those shoppers who have logged on 3 times to the online store but logged off without purchasing any product. What must the administrator do to accomplish this?

A. Create a Web activity in Management Center. B.

Create an order-level promotion in Accelerator. C.

Create a Dialog activity in Management Center.

D. Enable persistent session (Remember Me) in Configuration Manager.

Answer: C

# **QUESTION NO: 29**

The database schema has been customized and custom tables have been added in both production and production-ready databases. To enable these custom tables for staging, the administrator needs to:

- **A.** execute the stagingprop utility.
- **B.** create triggers for the custom tables.
- **C.** add the custom tables to the STAGLOG table.
- **D.** add changes to the custom tables in the STAGLOG table.

# Answer: B

# **QUESTION NO: 30**

An administrator needs to publish a new Starter store using the Publish wizard. How does the administrator do this?

- **A.** Modify SARRegistry.xml file appropriately.
- **B.** Modify updateInstances.xml appropriately.
- **C.** Import the new Starter store using Publish wizard.

**D.** Import the new Starter store using Administration Console.

Answer: A

# **QUESTION NO: 31**

An administrator is preparing to publish a store. The requirement is to automate the store publish process by having a script copy a SAR file to the node and then publish the store. What utility/utilities should the administrator choose for the task?

- A. The Loader utilities.
- B. The fileprop utility.
- C. The publishstore utility.
- D. The Store Publish wizard utility.

# Answer: C

# **QUESTION NO: 32**

An administrator has decided to use the WebSphere Commerce Build and Deployment tool to deploy new changes to the WebSphere Commerce site. Before performing the deployment task, the administrator found that the standard virtual host WC\_default\_host for Web modules did not exist in the server environment. To configure the virtual host specific for the Web modules, which file should the administrator edit?

- A. WCBD\_deploy\_server\_dir/deploy.private.properties
- B. WCBD\_deploy\_server\_dir/wcbd-deploy-info.properties
- C. WCBD\_deploy\_server\_dir/deploy-target-env.properties
- D. WCBD\_deploy\_server\_dir/deploy-target-env.private.properties

# Answer: C

# **QUESTION NO: 33**

A development team has provided customized Management Center changes. An administrator needs to provide a procedure to developers for exporting the changes. What does the

administrator need so that these changes can be deployed?

- **A.** Right-click Stores project and select Export > WAR file.
- **B.** Right-click LOBTools project and select Export > WAR file.
- **C.** Right-click Management Center project and select Export > JAR file.
- **D.** Right-click WebSphereCommerceServerExtensionsLogic project and select Export > JAR file.

# Answer: B

# **QUESTION NO: 34**

An administrator needs to setup the company's online store to automatically process payments using the same payment processing system as their retail stores' point-of-sale terminals. The company uses the VisaNet financial processing system. When the administrator decides which payment plug-ins to use, which is the plug-in to configure?

- A. PaymentechB. SimpleOffline
- C. WCPayments
- D. LOC (Line of credit)

# Answer: C

# **QUESTION NO: 35**

An administrator needs to set up five unique store fronts using extended sites starter store. Where are the extended sites managed?

- A. IBM WebSphere Commerce Accelerator
- B. IBM WebSphere Commerce Administration Console
- C. IBM WebSphere Commerce extended sites Hub store
- D. IBM WebSphere Application Server Administration Console

# Answer: A

An administrator is loading data into the IBM WebSphere Commerce database using the data load utility. What is a known limitation of the data load utility?

- A. The IBM WebSphere Application Server cannot be running during the data load.
- **B.** The IBM WebSphere Commerce database cannot be running during the data load.
- C. Newly created objects might not show up immediately in the database due to caching.
- **D.** Newly created objects might not show up immediately in the storefront due to caching.

# Answer: D

# **QUESTION NO: 37**

A new role has been created for an organizational user. Before the organization administrator can assign the role to the user, it needs to be assigned to the:

- A. Site Administrator.
- B. root organization.
- **C.** parent organization.
- D. default organization.

# Answer: C

# **QUESTION NO: 38**

An administrator is publishing the store and needs to make sure that the LAST step passed successfully. What does the administrator need to check?

- A. Payments are configured.
- B. Registry components are updated.
- C. The parameters.jsp file is created.
- **D.** Business accounts and contracts are published.

# Answer: C

An administrator needs to use JDBC batch jobs for database operations during data load. The administrator needs to set:

- A. batchSize as 1
- B. batchSize as true
- C. batchSize to a value greater than 1
- D. batchSize less than or equal to commitCount
- E. batchSize greater than or equal to commitCount

# Answer: C,D

# **QUESTION NO: 40**

A new transport method needs to be added to the IBM WebSphere Commerce store. To accomplish this, the administrator needs to:

- A. use the WebSphere Commerce Accelerator.
- B. use the WebSphere Commerce Administration Console.
- C. edit wc-server.xml.
- **D.** edit <wc.ear>/xml/messaging/transportmethod\_template.xml.

# Answer: B

# **QUESTION NO: 41**

An administrator has noticed that business users are facing problems with the Management Center. To troubleshoot the issue, the administrator needs to enable trace on:

- A. com.ibm.commerce.lobtools
- B. com.ibm.websphere.commerce.WC\_DEVTOOLS
- C. com.ibm.websphere.commerce.WC\_WCA\_DEBUG
- D. com.ibm.websphere.commerce.WC\_TOOLSFRAMEWORK

# Answer: A

An administrator gets a PromotionCodesFailedToImport error when activating imported promotion codes. In which column of the PROCESSFILE table can the administrator examine the error?

A. STATUS B. PROPERTIES C. OPTCOUNTER D. PROCESSINFO

Answer: D

# **QUESTION NO: 43**

An administrator is investigating SystemOut.log to determine a problem about a component which is failing to start. Which WebSphere Commerce messages need to be examined, where nnnn is a four-digit message number?

- A. "SVRnnnnX" in error\_log
- **B.** "SVRnnnnS" in activity.log
- C. "CMNnnnnD" in SystemErr.log
- D. "CMNnnnnE" in SystemOut.log

Answer: D

# **QUESTION NO: 44**

Customers cannot register on the company's WebSphere Commerce production site. The situation is critical. What should the administrator determine before contacting IBM Support?

- **A.** The component causing the problem.
- **B.** The person responsible for the problem.
- **C.** The steps that need to be performed to restore the system.

**D.** The Problem Management Report (PMR) severity level and the customer's 24x7 contact person.

An administrator has been notified of clients being unable to reach the IBM WebSphere Commerce 3-tier environment. To troubleshoot the issue, what does the administrator need to check first?

- A. Web server access log
- **B.** WebSphere plug-in log
- C. WebSphere system out log
- D. WebSphere system error log

Answer: A

# **QUESTION NO: 46**

Customers of a WebSphere Commerce store report that the order processing is slow. The administrator determines that the online plug-in has a low communication speed and that the payment system should be reconfigured to use asynchronous payment events so that the system resources are released quicker in the order flow. How does the administrator accomplish this?

- A. Set priority to HIGH in PaymentMethodConfigurations XML file.
- **B.** Set priority to LOW in PaymentMethodConfigurations XML file.
- **C.** Set AlwaysExecuteProcessBGInFG to true in EDPGlobalConfigs XML file.
- **D.** Set AlwaysExecuteProcessBGInFG to false in EDPGlobalConfigs XML file.

Answer: D

# **QUESTION NO: 47**

An administrator is using the WebSphere Integrated Solutions Console (ISC) to configure the diagnostic trace service. To have trace level data written to the trace file, what MUST the administrator do?

- A. Select the Enable service log in IBM Service Logs.
- **B.** Apply trace string com.ibm.websphere.commerce.\*=detail.
- **C.** Set the JVM logs File Formatting to Advanced.
- D. Set the log level for the relevant WebSphere Commerce components to at least fine.

Answer: D

# **QUESTION NO: 48**

An administrator is reporting Optimistic Locking problems. Trace is required for the administrator to troubleshoot further. Which runtime trace string(s) should the administrator configure?

A. com.ibm.websphere.commerce.WC\_DB=all
B. com.ibm.websphere.commerce.WC\_CF=all: com.ibm.websphere.commerce.WC\_EDP=all
C. com.ibm.websphere.commerce.WC\_EJB=all: com.ibm.websphere.commerce.WC\_SERVER=all
D. com.ibm.websphere.commerce.WC\_DATASOURCE=all

# Answer: C

# **QUESTION NO: 49**

An administrator is installing WebSphere Commerce in a 3-tier configuration. The database tier is running on iLinux. Which of the following are the supported installation scenarios?

- A. Install IBM WebSphere Commerce on iLinux only
- B. Install IBM WebSphere Commerce on iLinux, or xLinux
- C. Install IBM WebSphere Commerce on iLinux, xLinux, AIX, Solaris, or Windows
- D. Install IBM WebSphere Commerce on xLinux only

# Answer: A

# **QUESTION NO: 50**

A company has installed WebSphere Commerce using Oracle as its database. The database

administrator has manually created the required users for WebSphere Commerce, but the WebSphere Commerce administrator is getting errors when attempting to create the WebSphere Commerce instance. What should the WebSphere Commerce administrator verify for the Oracle users?

- A. The database has been defined.
- **B.** The table spaces have been populated.
- C. The Oracle user has the proper privileges.
- **D.** The Oracle administrator has created the Schema.

# Answer: C

# **QUESTION NO: 51**

An administrator is installing WebSphere Commerce V7.0 on AIX using GUI based installer. The installation program has generated errors and warnings. Where does the administrator review the errors and warnings?

- A. InstallLogs/trace.txt
- **B.** InstallLogs/messages.txt
- C. WC\_installdir/logs/wcinstall.log
- D. WC\_installdir/logs/wctrace\_timestamp.log

# Answer: C

# **QUESTION NO: 52**

A company has requested that their administrator add support for a new currency to their global website. Which database table would need to be updated to add the currency?

- A. setcurr
- B. setccode
- C. setcomm
- **D.** currconvert

# Answer: A

To Read the Whole Q&As, please purchase the Complete Version from Our website.

# **Trying our product !**

- ★ 100% Guaranteed Success
- ★ 100% Money Back Guarantee
- ★ 365 Days Free Update
- ★ Instant Download After Purchase
- ★ 24x7 Customer Support
- ★ Average 99.9% Success Rate
- ★ More than 69,000 Satisfied Customers Worldwide
- ★ Multi-Platform capabilities Windows, Mac, Android, iPhone, iPod, iPad, Kindle

# **Need Help**

Please provide as much detail as possible so we can best assist you. To update a previously submitted ticket:

100%

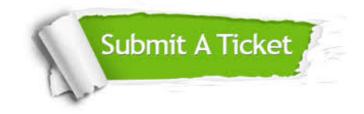

One Year Free Update Free update is available within One Year after your purchase. After One Year, you will get 50% discounts for updating. And we are proud to boast a 24/7 efficient Customer Support system via Email. Money Back Guarantee To ensure that you are spending on quality products, we provide 100% money back guarantee for 30 days from the date of purchase.

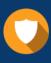

We respect customer privacy. We use McAfee's security service to provide you with utmost security for your personal information & peace of mind.

Security & Privacy

# Guarantee & Policy | Privacy & Policy | Terms & Conditions

Any charges made through this site will appear as Global Simulators Limited. All trademarks are the property of their respective owners.

Copyright © 2004-2015, All Rights Reserved.